## **Table of Contents**

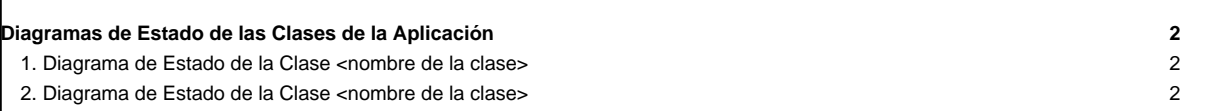

## **Diagramas de Estado de las Clases de la Aplicación**

Este tipo de diagramas muestran los estados por los cuales pasa un objeto durante su ciclo de vida en una aplicación, junto con los cambios que le permiten pasar de un estado a otro. A continuación se presentan los diagramas de estado de cada una de las clases que conforman la aplicación.

## **1. Diagrama de Estado de la Clase <nombre de la clase>**

[Se coloca el diagrama de estado de la clase correspondiente]

## **2. Diagrama de Estado de la Clase <nombre de la clase>**

[Se coloca el diagrama de estado de la clase correspondiente]